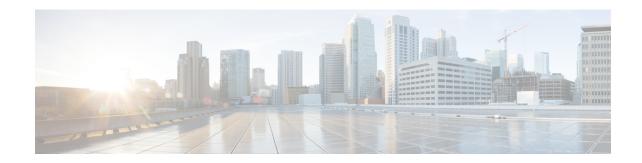

## show sgsn-operator-policy

This chapter describes the output of the **show sgsn-operator-policy** command.

• show sgsn-operator-policy full { all | name }, on page 1

## show sgsn-operator-policy full { all | name }

This command displays the configuration for a specifically named SGSN operator policy or for all of them.

Table 1: show sgsn-operator-policy full all Command Output Descriptions

| Field                                                 | Description                                                     |
|-------------------------------------------------------|-----------------------------------------------------------------|
| GPRS Attach All                                       | Indicates whether GRPS attaches are to be allowed.              |
| GPRS Attach All Failure Code                          | Indicates configured failure code to be sent in reject message. |
| UMTS Attach All                                       | Indicates whether UMTS attaches are to be allowed.              |
| UMTS Attach All Failure Code                          | Indicates configured failure code to be sent in reject message. |
| GPRS RAU Intra All                                    | Indicates whether RAU Intra are to be allowed.                  |
| GPRS RAU Intra All Failure Code                       | Indicates configured failure code to be sent in reject message. |
| UMTS RAU Intra All                                    | Indicates whether RAU Intra are to be allowed.                  |
| UMTS RAU Intra All Failure Code                       | Indicates configured failure code to be sent in reject message. |
| GPRS RAU Inter All                                    | Indicates whether RAU Inter are to be allowed.                  |
| GPRS RAU Inter All Failure Code                       | Indicates configured failure code to be sent in reject message. |
| UMTS RAU Inter All                                    | Indicates whether RAU Inter are to be allowed.                  |
| UMTS RAU Inter All Failure Code                       | Indicates configured failure code to be sent in reject message. |
| Failure Code For Peer Sgsn Address Resolution Failure | Indicates configured failure code to be sent in reject message. |
| GPRS SMS MO All                                       | Indicates whether                                               |

| Field                                                       | Description                                                     |
|-------------------------------------------------------------|-----------------------------------------------------------------|
| GPRS SMS MO All Failure Code                                | Indicates configured failure code to be sent in reject message. |
| UMTS SMS MO All                                             |                                                                 |
| UMTS SMS MO All Failure Code                                | Indicates configured failure code to be sent in reject message. |
| GPRS SMS MT All                                             |                                                                 |
| GPRS SMS MT All Failure Code                                | Indicates configured failure code to be sent in reject message. |
| UMTS SMS MT All                                             |                                                                 |
| UMTS SMS MT All Failure Code                                | Indicates configured failure code to be sent in reject message. |
| GPRS Primary PDP Context Activation All                     |                                                                 |
| GPRS Secondary PDP Context Activation All                   |                                                                 |
| GPRS PDP Context Activation All Failure Code                | Indicates configured failure code to be sent in reject message. |
| UMTS Primary PDP Context Activation All                     |                                                                 |
| UMTS Secondary PDP Context Activation All                   |                                                                 |
| UMTS PDP Context Activation All Failure Code                | Indicates configured failure code to be sent in reject message. |
| GPRS Nw Init Primary PDP Context Activation All             |                                                                 |
| GPRS Nw Init Primary PDP Ctxt Activation All Failure Code   | Indicates configured failure code to be sent in reject message. |
| GPRS Nw Init Secondary PDP Ctxt Activation All              |                                                                 |
| GPRS Nw Init Secondary PDP Ctxt Activation All Failure Code |                                                                 |
| UMTS Nw Init Primary PDP Context Activation All             |                                                                 |
| UMTS Nw Init Primary PDP Ctxt Activation All Failure Code   | Indicates configured failure code to be sent in reject message. |
| UMTS Nw Init Secondary PDP Ctxt Activation All              |                                                                 |
| UMTS Nw Init Secondary PDP Ctxt Activation All Failure Code | Indicates configured failure code to be sent in reject message. |
| SRNS Intra All                                              |                                                                 |
| SRNS Intra All Failure Code                                 | Indicates configured failure code to be sent in reject message. |
| SRNS Inter All                                              |                                                                 |
| SRNS Inter All Failure Code                                 | Indicates configured failure code to be sent in reject message. |
| Authentication All-Events                                   | Indicates if feature has been enabled or disabled.              |
| Authentication Attach                                       | Indicates if feature has been enabled or disabled.              |
| Authentication Attach (Gprs only)                           | Indicates if feature has been enabled or disabled.              |

| Field                                             | Description                                        |
|---------------------------------------------------|----------------------------------------------------|
| Authentication Attach (Combined)                  | Indicates if feature has been enabled or disabled. |
| Authentication Activate                           | Indicates if feature has been enabled or disabled. |
| Authentication Service Request                    | Indicates if feature has been enabled or disabled. |
| Authentication Service Request (Signaling)        | Indicates if feature has been enabled or disabled. |
| Authentication Service Request (Data)             | Indicates if feature has been enabled or disabled. |
| Authentication Service Request (Page Response)    | Indicates if feature has been enabled or disabled. |
| Authentication RAU                                | Indicates if feature has been enabled or disabled. |
| Authentication RAU (Periodic)                     | Indicates if feature has been enabled or disabled. |
| Authentication RAU (Ra update)                    | Indicates if feature has been enabled or disabled. |
| Authentication RAU (Ra update with Local Ptmsi)   | Indicates if feature has been enabled or disabled. |
| Authentication RAU (Ra update with Foreign Ptmsi) | Indicates if feature has been enabled or disabled. |
| Authentication RAU (Combined Update)              | Indicates if feature has been enabled or disabled. |
| Authentication RAU (Imsi Combined Update)         | Indicates if feature has been enabled or disabled. |
| Authentication Detach                             | Indicates if feature has been enabled or disabled. |
| Usage of Auth Vectors From Old Sgsn               | Indicates if feature has been enabled or disabled. |
| Order of Preference for Integrity Algorithm is    |                                                    |
| Order of Preference for Encryption Algorithm is   |                                                    |
| PTMSI-signature allocation                        |                                                    |
| PTMSI-Realloc Attach                              |                                                    |
| PTMSI-Realloc Interval                            |                                                    |
| PTMSI-Realloc Frequency                           |                                                    |
| PTMSI-Realloc RAU                                 |                                                    |
| PTMSI-Realloc RAU (Periodic)                      |                                                    |
| PTMSI-Realloc RAU (Periodic) Frequency value      |                                                    |
| PTMSI-Realloc RAU (Ra-Update)                     |                                                    |
| PTMSI-Realloc RAU (Ra-Update) Frequency           |                                                    |
| PTMSI-Realloc RAU (Combined-Update)               |                                                    |
| PTMSI-Realloc RAU (Combined-Update) Frequency     |                                                    |

| Field                                                       | Description                                        |
|-------------------------------------------------------------|----------------------------------------------------|
| PTMSI-Realloc RAU (Combined-Update with IMSI attach)        |                                                    |
| PTMSI-Realloc RAU (Combined-Update with IMSI) Frequency     |                                                    |
| PTMSI-Realloc Service Request (Signalling)                  |                                                    |
| PTMSI-Realloc Service Request (Signalling) Freq             |                                                    |
| PTMSI-Realloc Service Request (Data)                        |                                                    |
| PTMSI-Realloc Service Request (Data) Freq                   |                                                    |
| PTMSI-Realloc Service Request (Page Response)               | Indicates if feature has been enabled or disabled. |
| PTMSI-Realloc Service Request (Page Response) Freq          | Indicates frequency, if configured.                |
| Inactivity detection for establishing pdp contexts          | Indicates if feature has been enabled or disabled. |
| Inactivity detection for establishing pdp contexts - Timer  | Indicates timeout value in milliseconds.           |
| Inactivity detection for establishing pdp contexts - Action | Indicates action to be taken.                      |
| Monitor Re-attaches after Inactivity Detach                 | Indicates if feature has been enabled or disabled. |
| Charging Characteristics Prefer Local                       | Indicates if feature has been enabled or disabled. |
| Charging Characteristics Behavior                           |                                                    |
| Charging Characteristics Profile-Index                      | Indicates CC profile index.                        |
| Charging Characteristics Behavior No Records                | Indicates configured CC behavior.                  |
| APN restriction                                             |                                                    |
| Wildcard APN for IPv4                                       |                                                    |
| Wildcard APN for IPv6                                       |                                                    |
| Wildcard APN for PPP                                        |                                                    |
| UMTS Gmm-Information                                        | Indicates if feature has been enabled or disabled. |
| GPRS Gmm-Information                                        | Indicates if feature has been enabled or disabled. |
| User Equipment Identity Retrieval                           | Indicates if feature has been enabled or disabled. |
| Nri bits length                                             |                                                    |
| Nri bits value                                              |                                                    |
| MAP UGL Message. Include Access Type Private Extension      |                                                    |
| MAP UGL Message. Include IMEISV                             |                                                    |
| Reuse of authentication triplets                            | Indicates if feature has been enabled or disabled. |

| Field                                      | Description                                        |
|--------------------------------------------|----------------------------------------------------|
| Re-Authentication                          | Indicates if feature has been enabled or disabled. |
| Direct Tunnel                              |                                                    |
| GTPU Fast Path                             | Indicates if feature has been enabled or disabled. |
| Sending Radio Access Technology (RAT) IE   | Indicates if feature has been enabled or disabled. |
| Sending User Location Information (ULI) IE | Indicates if feature has been enabled or disabled. |
| Sending IMEISV IE                          | Indicates if feature has been enabled or disabled. |
| Sending MS Time Zone IE                    | Indicates if feature has been enabled or disabled. |

show sgsn-operator-policy full { all | name }